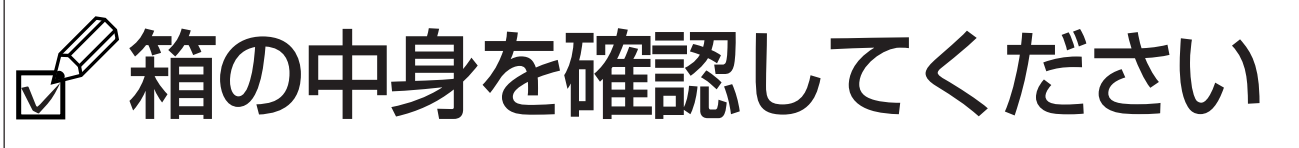

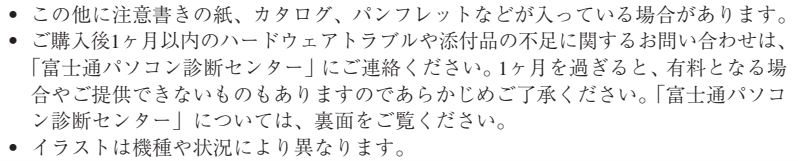

## **1.** 本体の箱で機種名(品名)を確認してください

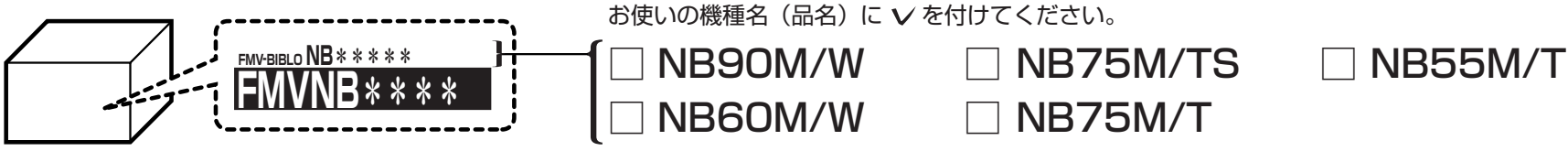

**2.** 添付品が揃っているか確認してください

■ 本体の箱に貼付

□保証書

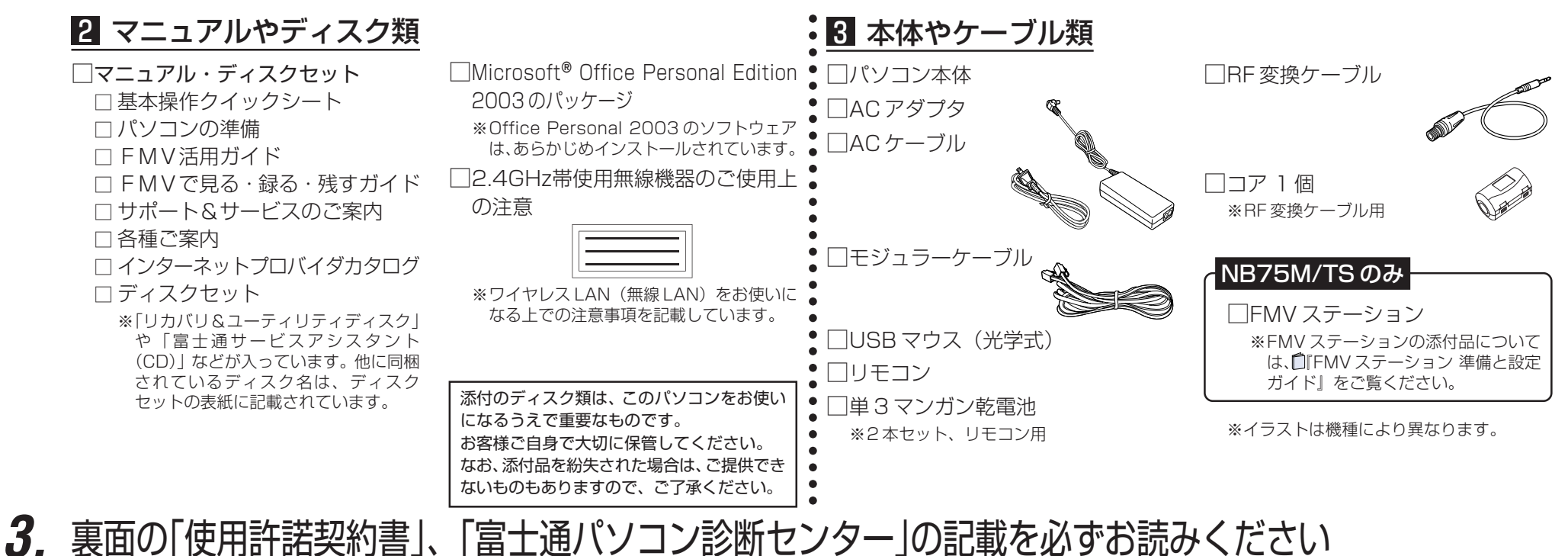

**4.** 添付品の確認が終わったら、 『パソコンの準備』をお読みください

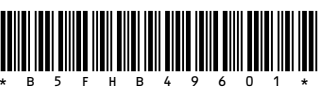